INSTITUT FÜR INFORMATIK DER LUDWIG-MAXIMILIANS-UNIVERSITÄT MÜNCHEN PROF. DR. D. KRANZLMÜLLER, DR. N. GENTSCHEN FELDE, DR. V. DANCIU Rechnernetze und verteilte Systeme – Sommersemester 2014

## Ubungsblatt 8

Abgabe bis 20.06.2014 in der Vorlesung, oder per Uniworx. Hinweis: Schreiben Sie unbedingt Ihre Übungsgruppe auf Ihre Abgabe!

## 1. Hierarchische Vergabe von IP-Adressen (H)

Gegeben sei folgender Aufbau von Routern eines ISPs, mit einer einzelnen Verbindung zum Internet:

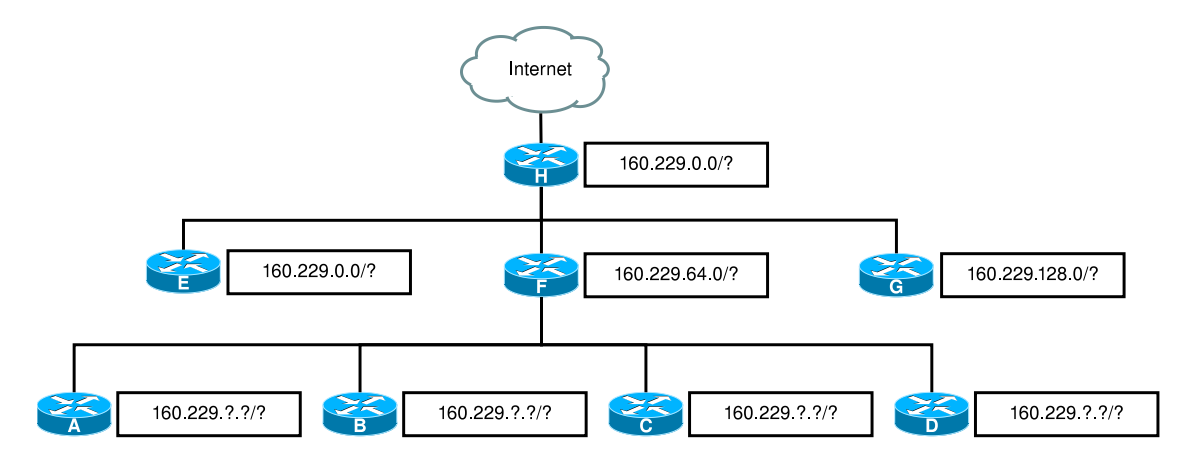

Die Abbildung zeigt die vollständige Infrastruktur des ISP. Die Router A-H sind Zugangspunkte zu ¨offentlichen, d.h. vom Internet aus erreichbaren, Subnetzen, innerhalb des dem ISP zugewiesenen Adressbereichs. Die unvollständig ausgefüllten Kästen (Beschriftung) geben Hinweise auf die Einteilung der Subnetze bzw. welches Subnetz der jeweilige Router mit dem Internet verbindet.

- (a) Dem ISP wurde genau ein Subnetz klassenbasiert zugewiesen. Zu welcher Klasse geh¨ort das Subnetz des ISP? Wie lautet die Netzadresse in CIDR-Notation?
- (b) Wie lauten die Netzadressen der Subnetze an den Router E, F und G in CIDR-Notation, um den gesamten Adressbereich des ISP aufzuteilen?
- (c) Wie lauten die Netzadressen der uber die Router A, B, C und D erreichbaren Subnetze (in CIDR- ¨ Notation) lauten, so dass der gesamte Adressbereich des von Router F bedienten Subnetzes gleichmäßig auf die vier Router verteilt ist?

## 2. IP und ARP im LAN (H)

Gegeben sei die abgebildete Ethernet-Topologie. Auf allen Rechnern sind statische IP-Adressen konfiguriert und die IP-Adresse des Standard-Gateways korrekt eingestellt; auf dem Router ist statisches Routing konfiguriert.

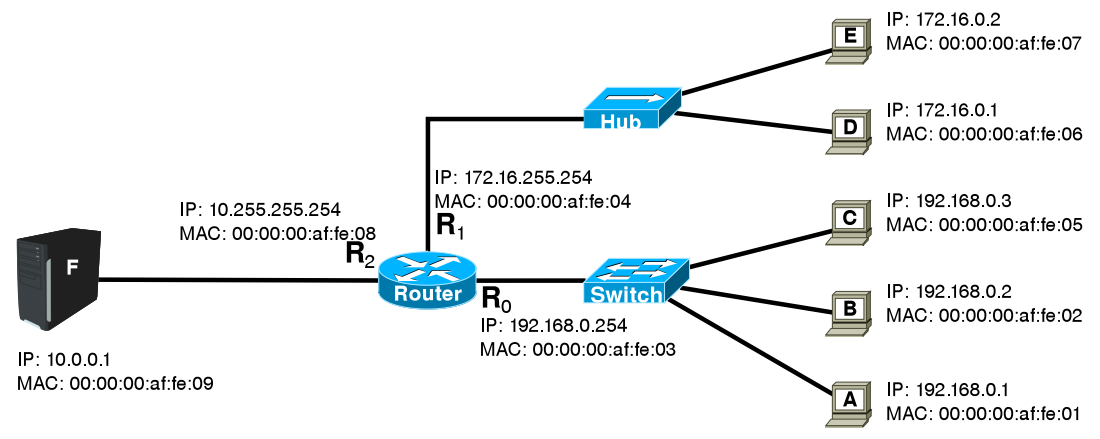

- (a) Kennzeichnen Sie Kollisionsdomänen (schwarz), Broadcast-Domänen (blau) und Subnetze (grün), indem Sie um die jeweils dazugehörigen Leitungen und/oder Komponenten eine Hülle in der entsprechenden Farbe malen! (Alternativ können Sie textuell die Komponentenmengen angeben, die von der Hülle umschlossen würden.)
- (b) Rechner B sendet ein IPv4-Paket mit dem Inhalt ,,Machen Rechnernetze Spaß?" an Rechner F. Dieser antwortet mit einem IPv4-Paket mit dem Inhalt ,,Na klar!".

Erstellen Sie eine Tabelle mit jeweils einer Zeile für jeden Rahmen, der auf einer Leitung versendet wird! Jede Zeile soll, wie das Beispiel am Ende dieser Aufgabe zeigt, die Leitung, das enthaltene Protokoll, sämtliche Adressen und die Bedeutung der Nutzdaten aufzählen.

Hinweis: Sämtliche Speicher (cache) aller Komponenten sind zu Beginn leer. Sie können MAC-Adressen auf die letzten 3 Bytes verkürzt notieren.

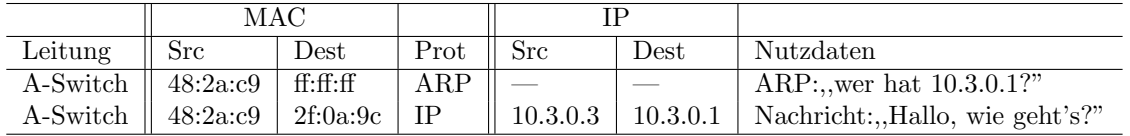

Beispielzeilen (ohne Bezug zur Lösung):

## 3. Two peers or not two peers (H)

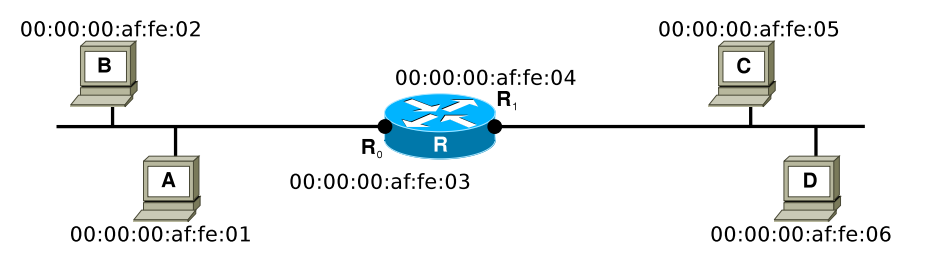

Die Abbildung zeigt vier Rechner (A, B, C und D), die mit Ethernets verbunden sind, zwischen denen sich ein Router (R) befindet. Jeder Rechner und die Schnittstellen  $R_0$  und  $R_1$  des Routers sind mit ihren MAC-Adressen beschriftet.

- (a) Skizzieren Sie den Aufbau eines Ethernet-Rahmens, der ein IPv6-Paket beinhaltet, inklusive aller PCI-Felder!
- (b) Angenommen den Rechnern A und B wurden die IPv6-Adressen 2001:141:84::1 bzw. 2001:141:84::2 zugewiesen und es werden keine Header-Extensions eingesetzt. Betrachten Sie eine IPv6-Nachricht, die Rechner A an Rechner B schickt. Geben Sie die Namen und Werte für alle möglichen Felder an, uber die Sie bereits Informationen besitzen! ¨
- (c) Nun sollen IPv6-Nachrichten vermittelt werden.
	- i. Weisen Sie den Rechnern A und B sowie der Schnittstelle  $R_0$  Adressen aus dem Bereich fd00:229:16:1::/64 zu!
	- ii. Weisen Sie den Rechnern C und D sowie der Schnittstelle R<sup>1</sup> Adressen aus dem Bereich fd00:229:16:2::/64 zu!
	- iii. Rechner A schickt eine IPv6-Nachricht an Rechner D. Geben Sie die Werte aller Adressfelder im von A gesendeten Rahmen an!
	- iv. Rechner A schickt eine IPv6-Nachricht an Rechner D. Geben Sie die Werte aller Adressfelder im von D empfangenen Rahmen an!